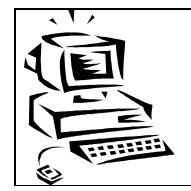

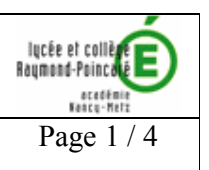

### <u>Introduction:</u>

- ALSI : Architecture Logicielle des Systèmes d'Information
- Correspond au module S2 du référentiel du BTS
- 2H de cours / 2H de TP par semaine

## <u>Le référentiel :</u>

Ne sont stipulé que les points communs aux 2 options (administrateur, développeur)

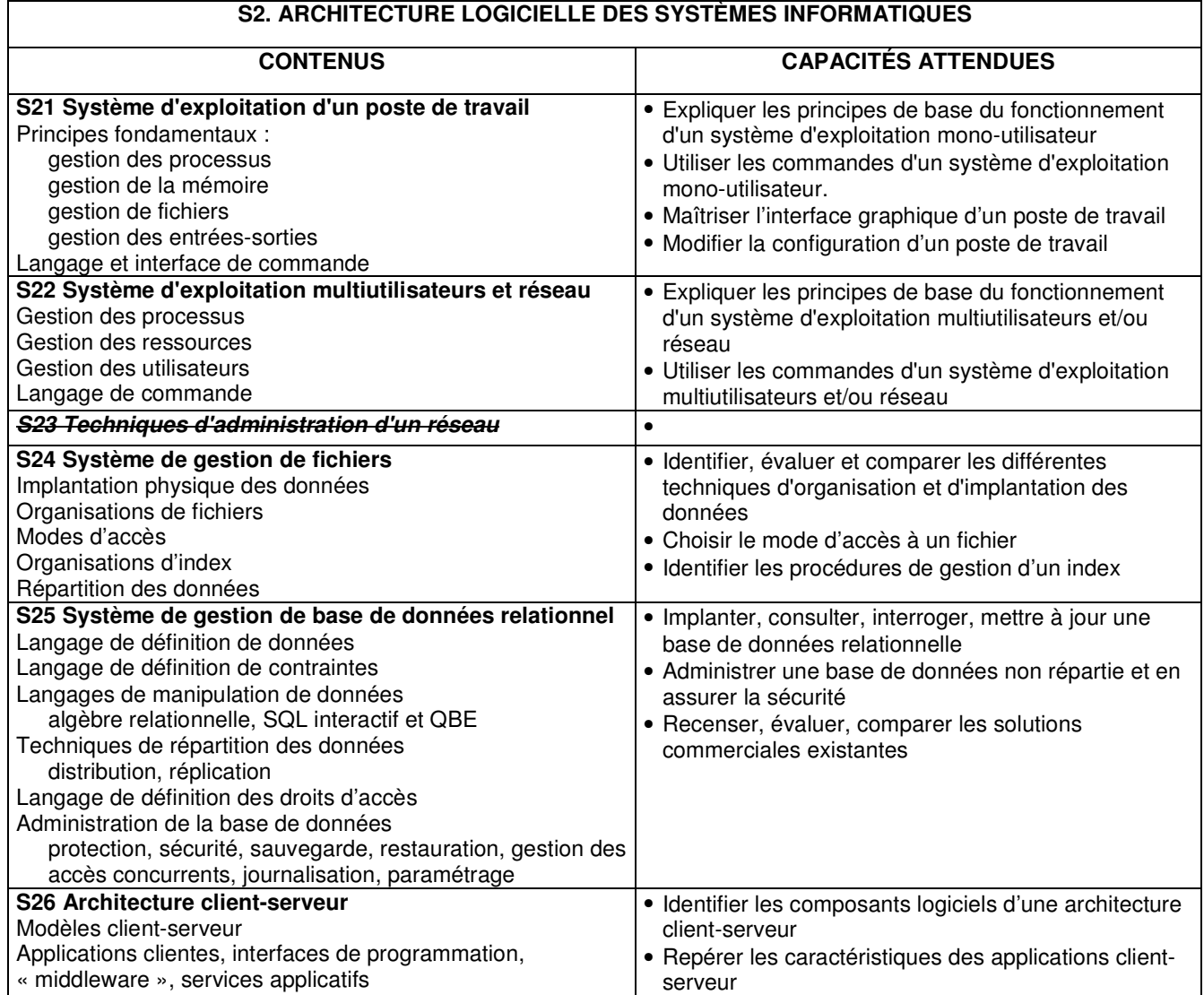

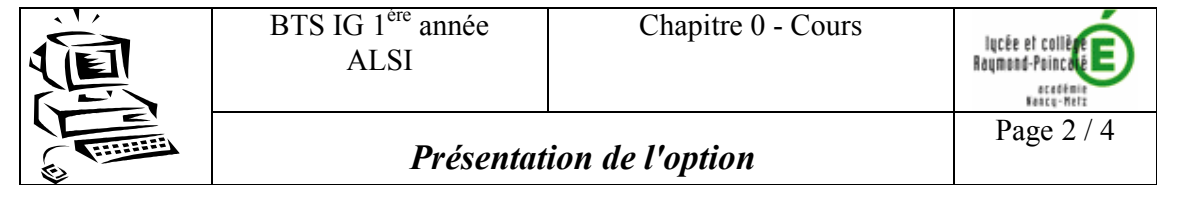

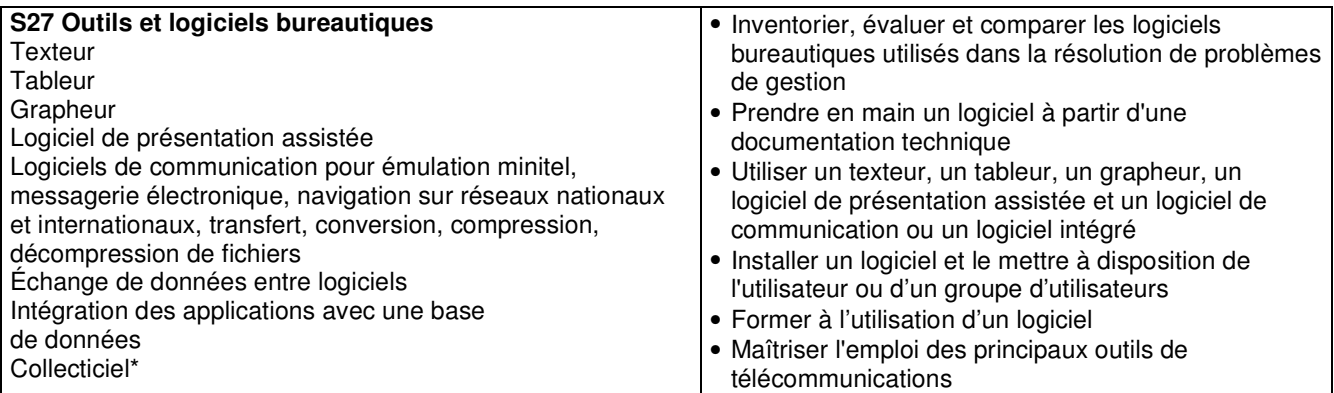

\* Mot français pour "logiciel de groupware". Un collecticiel permet un travail collectif, collaboratif et à distance<br>afin de rassembler ainsi des groupes de personnes éloignées sur un projet commun.

## <u>ALSI aux épreuves du BTS Informatique de Gestion</u>

Indépendamment de l'utilisation dans la plupart des épreuves (projet, PTI ...), ALSI, est présente de manière forte dans l'étude de cas (écrit – durée 5h – coeff 5/22)

## **ANNALES ALSI - DA**

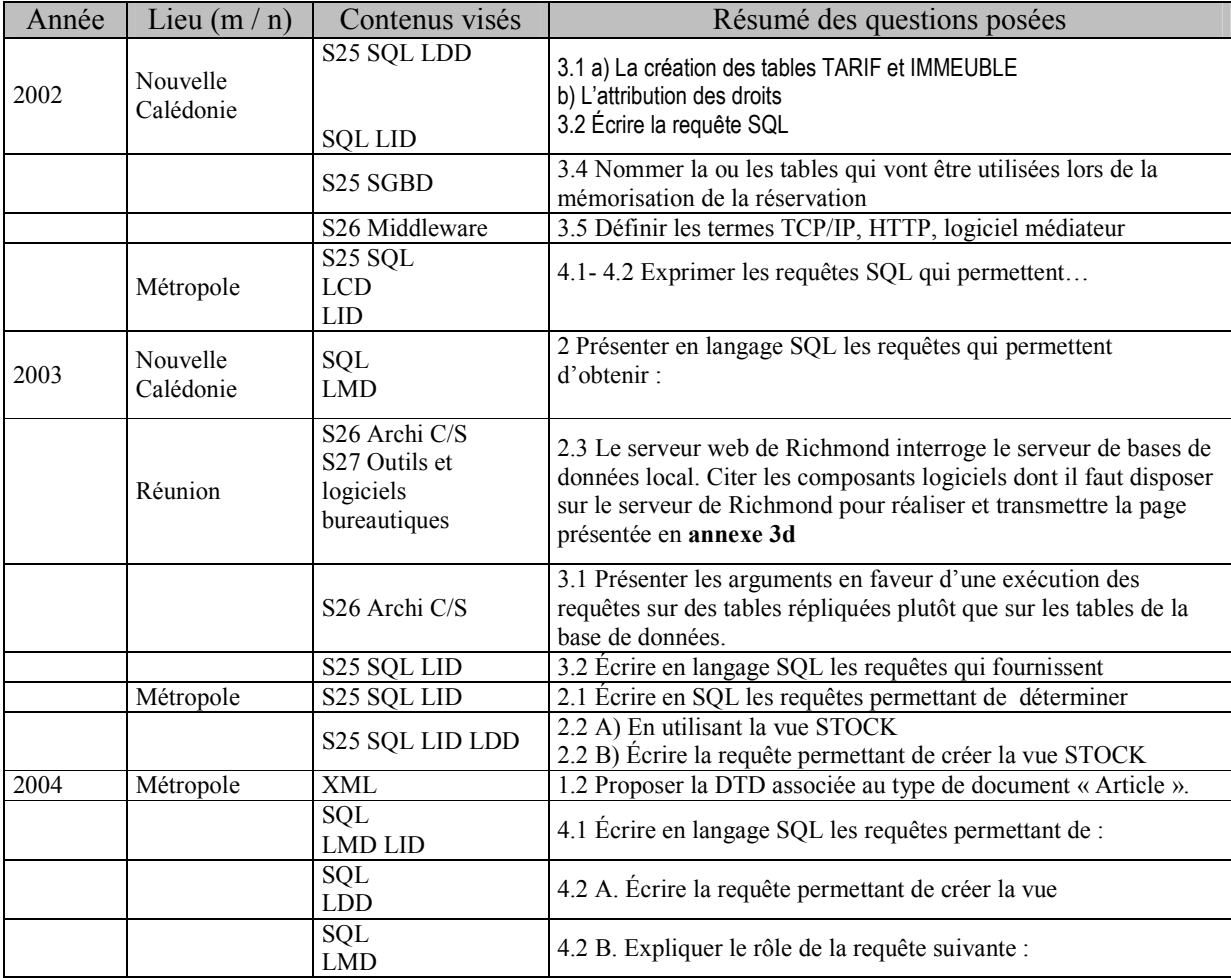

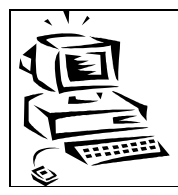

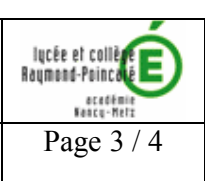

# **ANNALES ALSI - ARLE**

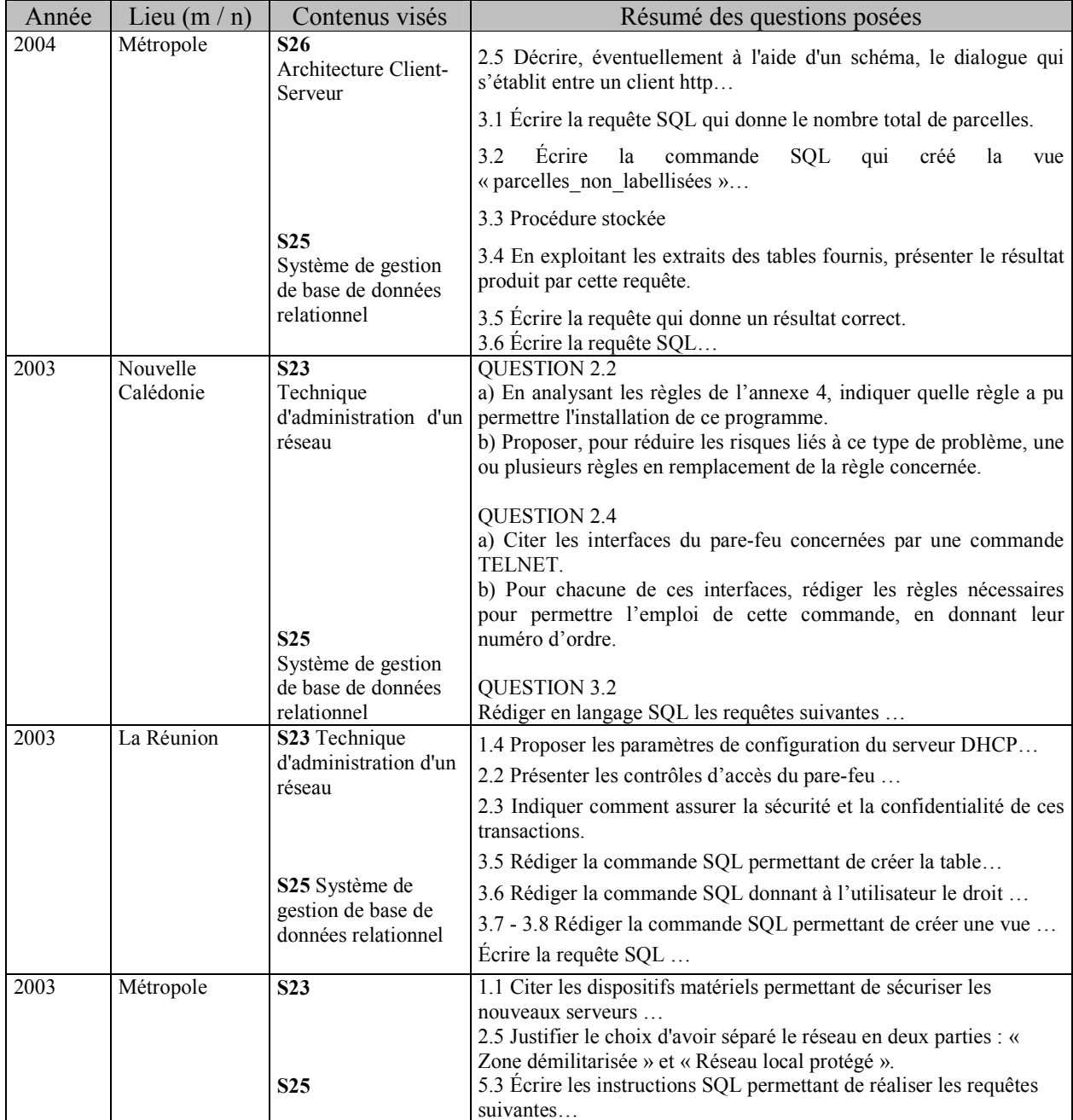

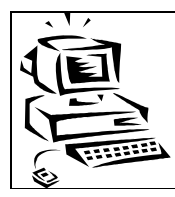

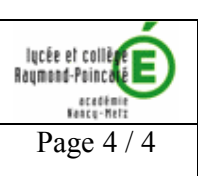

### **ALSI** dans l'entreprise

### ALSI et les autres matières

#### Notre année de cours:

Cours Présentation de la matière Notion de logiciel Les systèmes d'exploitation Les systèmes de gestion de fichier Base de données Base de données (fonctions avancées) Technologies Web Client serveur

 $T<sub>P</sub>$ 

Prise en main du poste de travail Les logiciels bureautiques Word et Excel Windows fonctions avancées  $\operatorname{\mathsf{Ms-Dos}}$ Access prise en main Access formulaires, états, requêtes Html site Web

### Les évaluations

- Des devoirs réguliers portant sur le cours et les points abordés lors des TP  $\bullet$
- $\bullet$ Des notes portant sur la réalisation des TP.

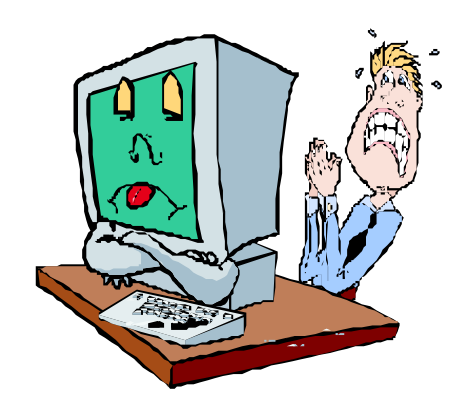